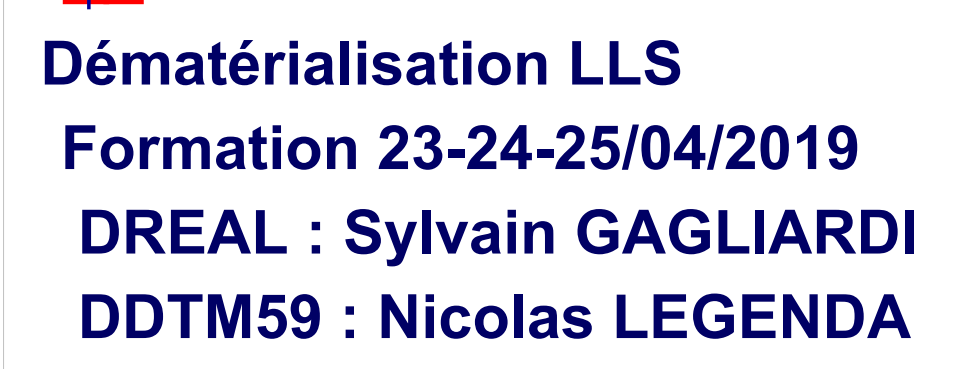

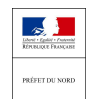

Direction départementale des territoires et de la mer

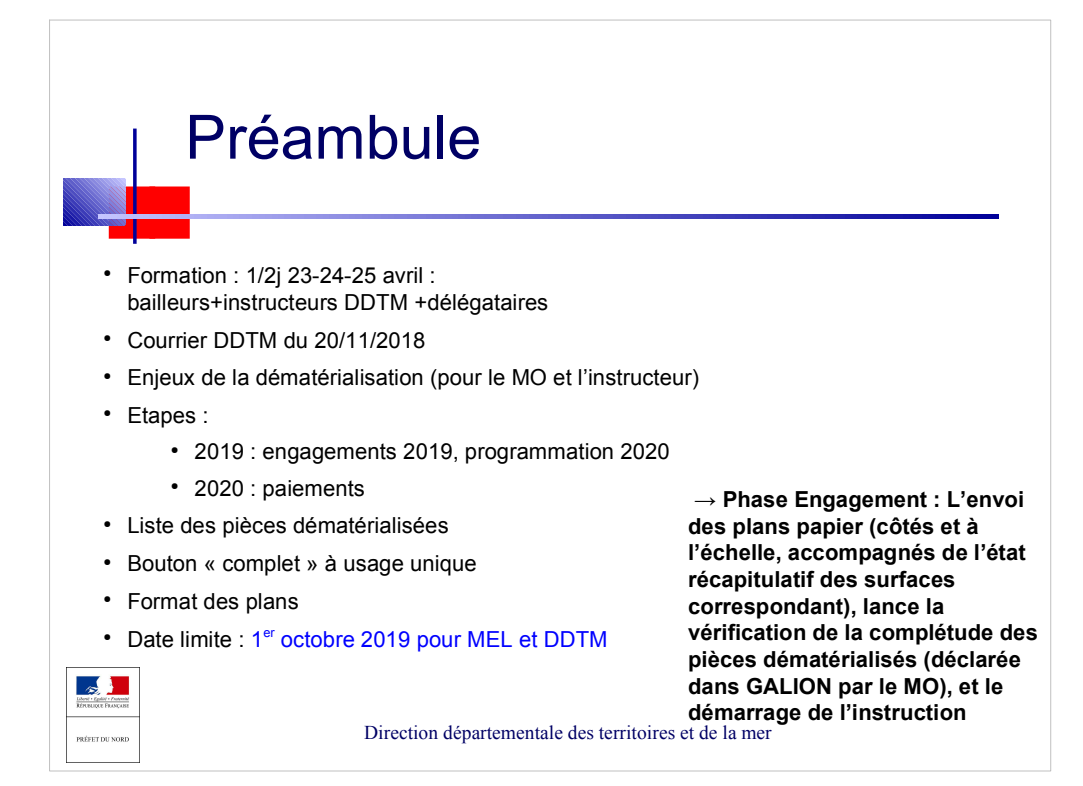

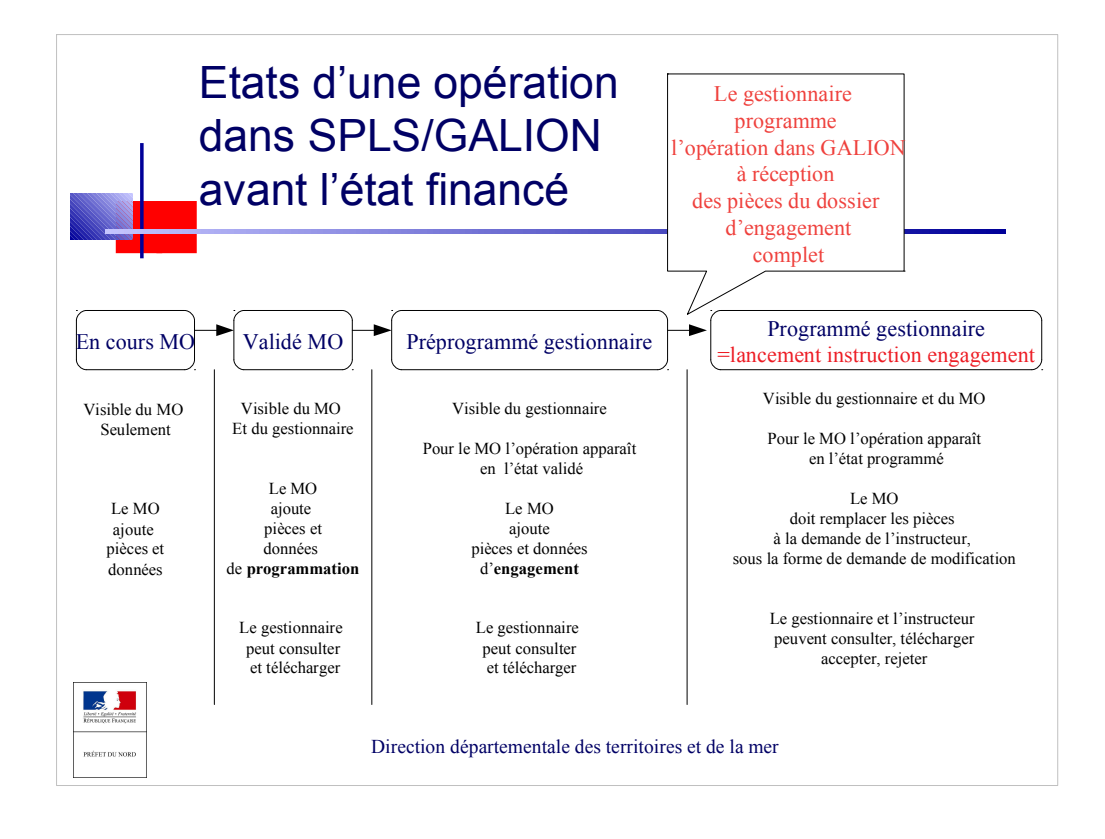

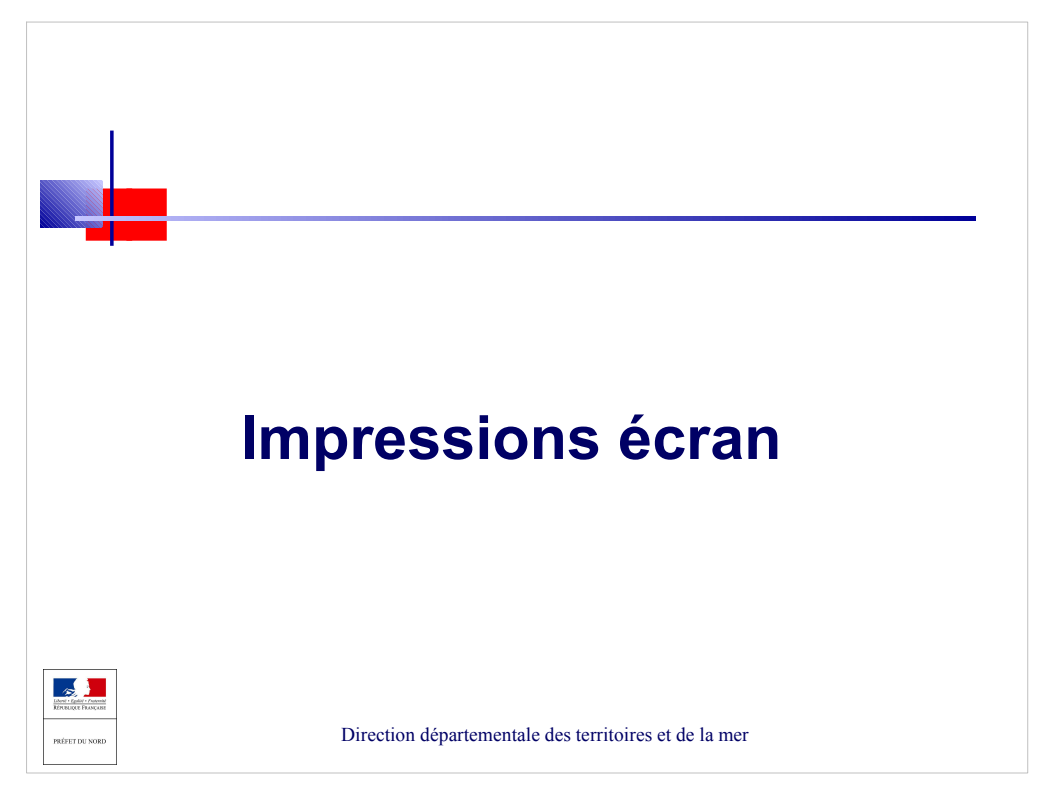

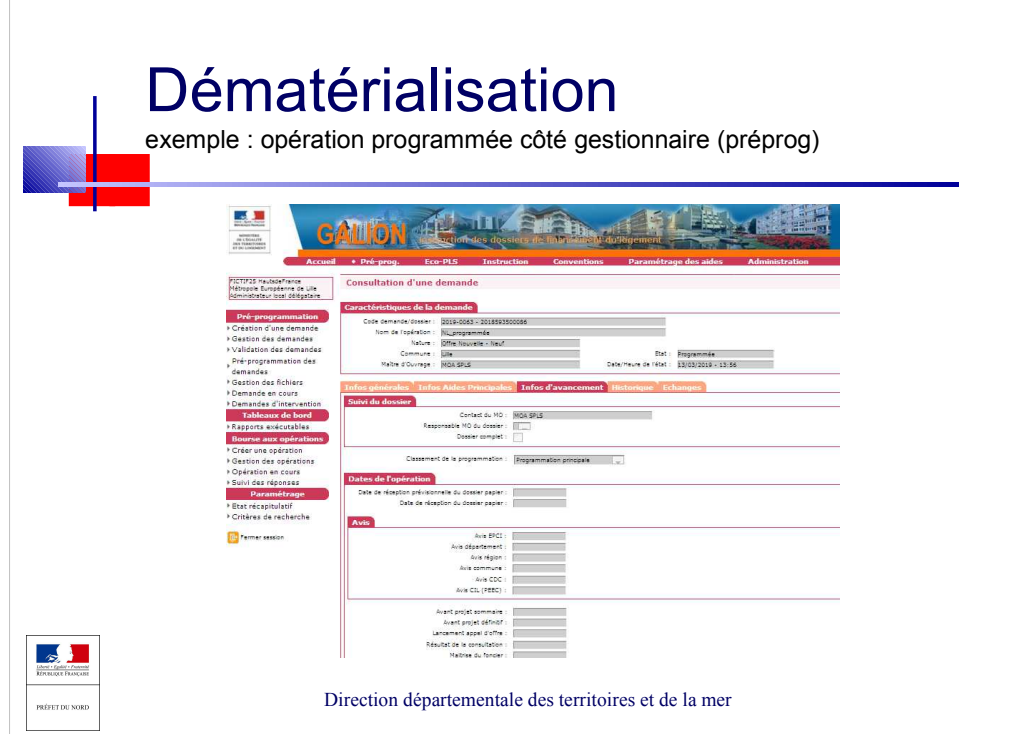

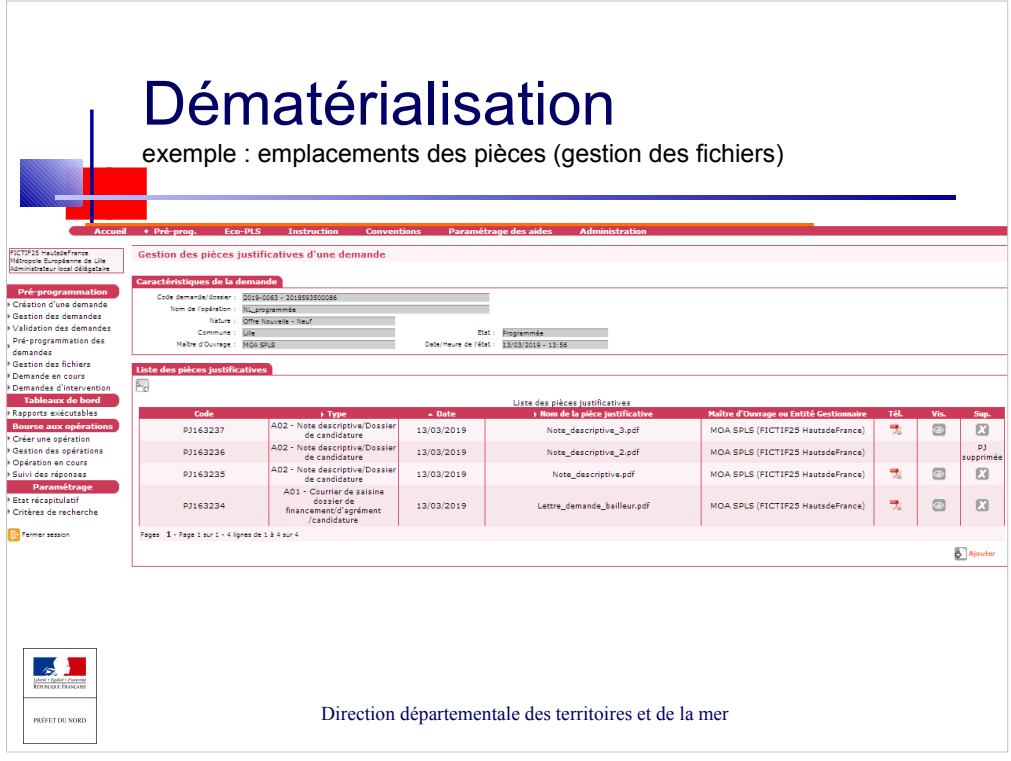

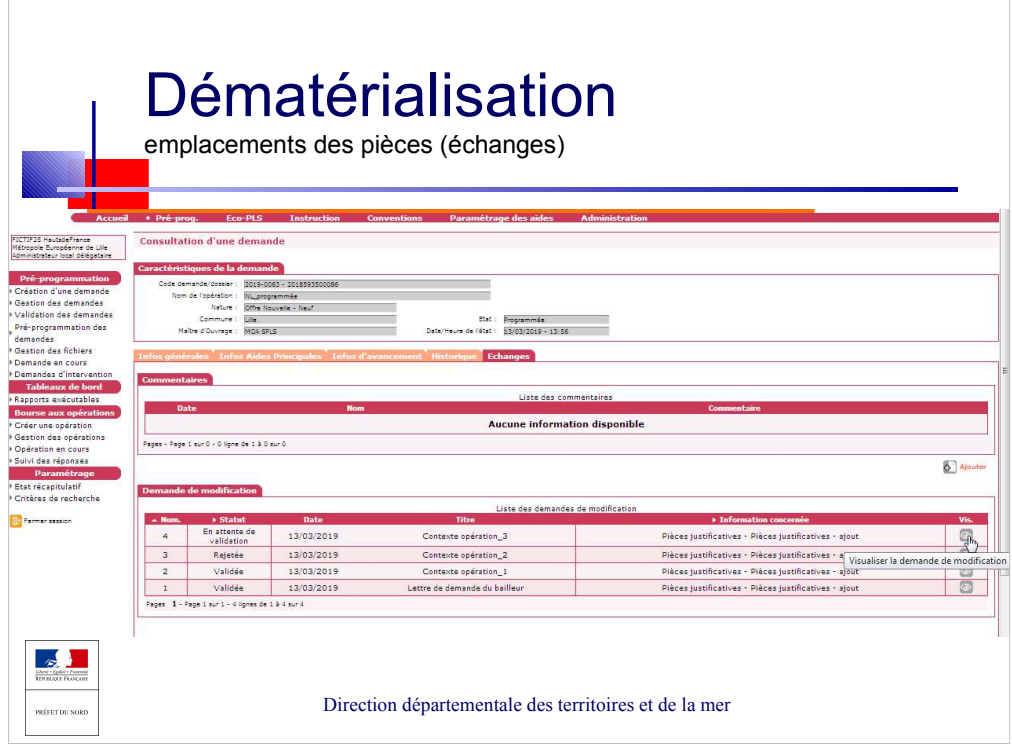

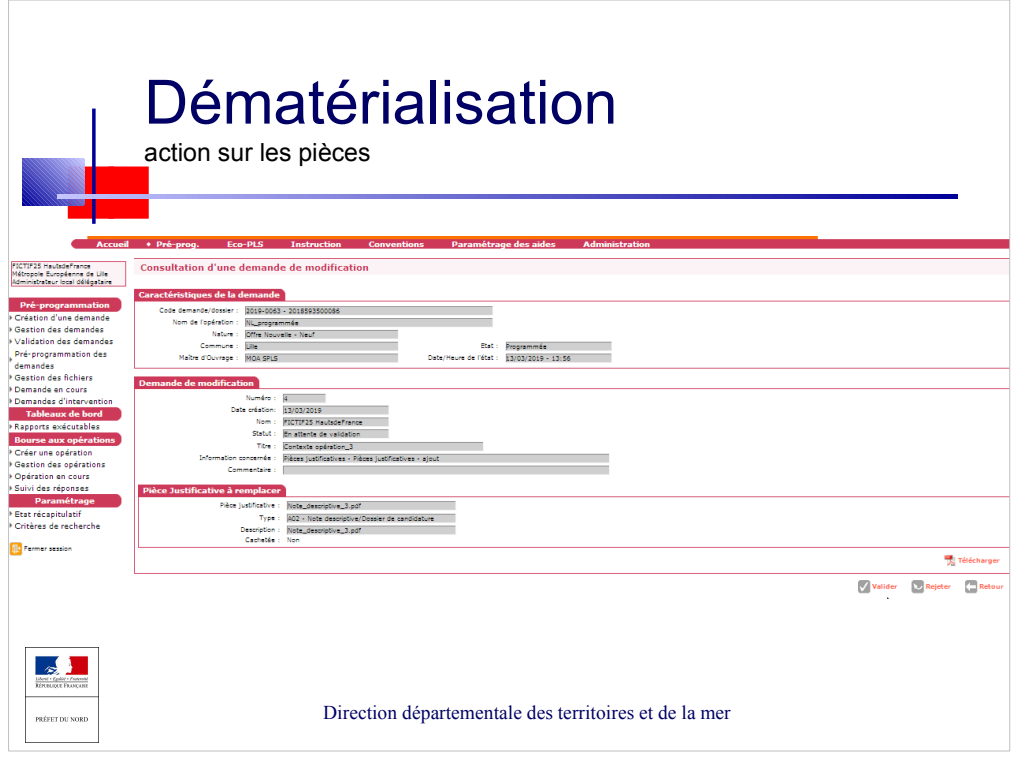

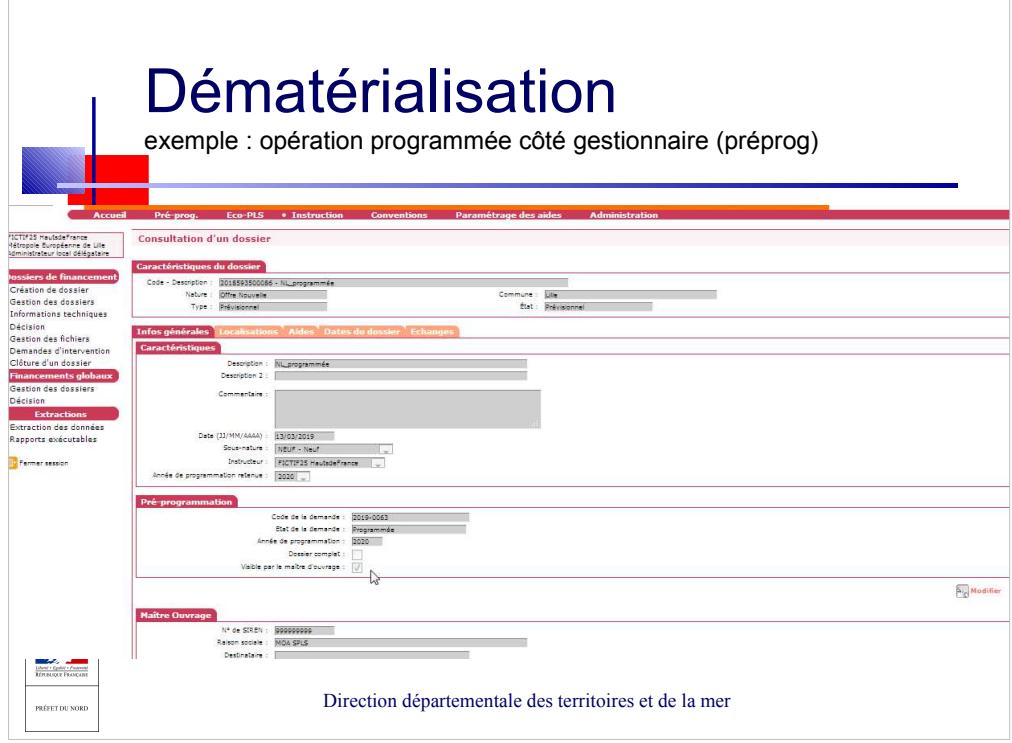

 $\mathbf{r}$ 

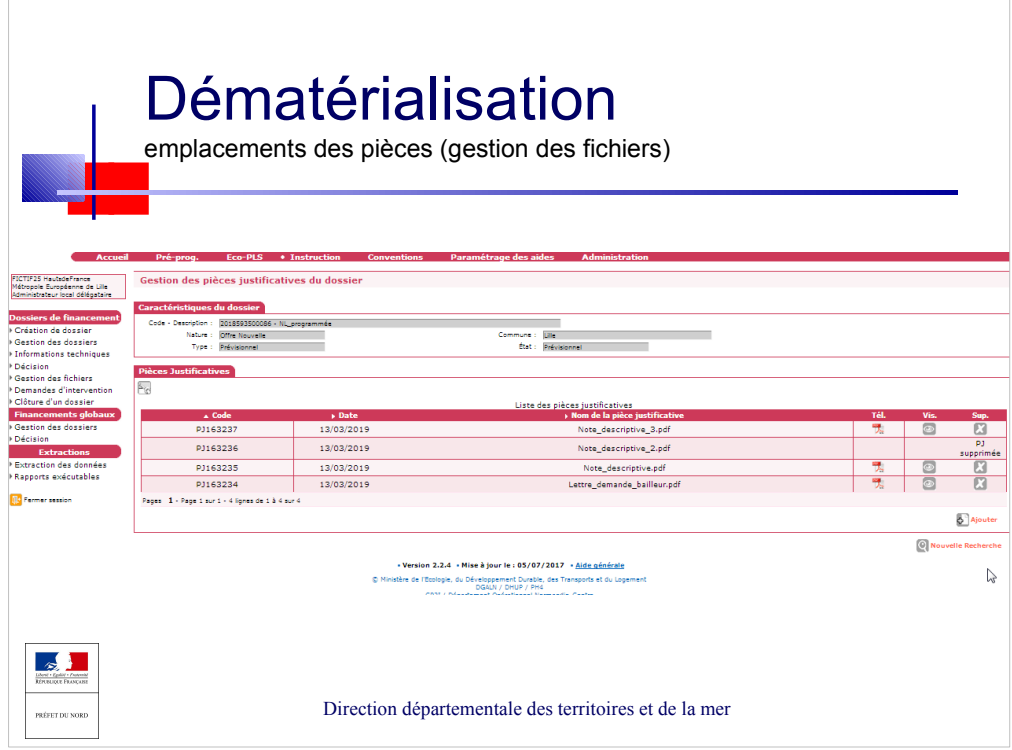

 $\overline{\phantom{0}}$ 

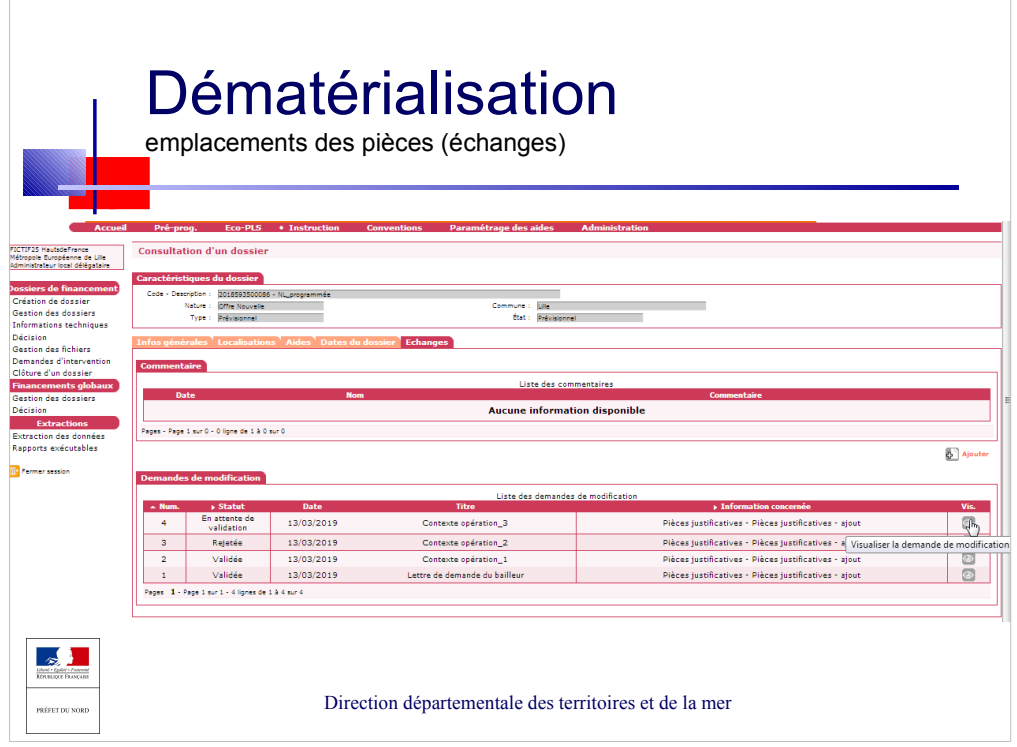

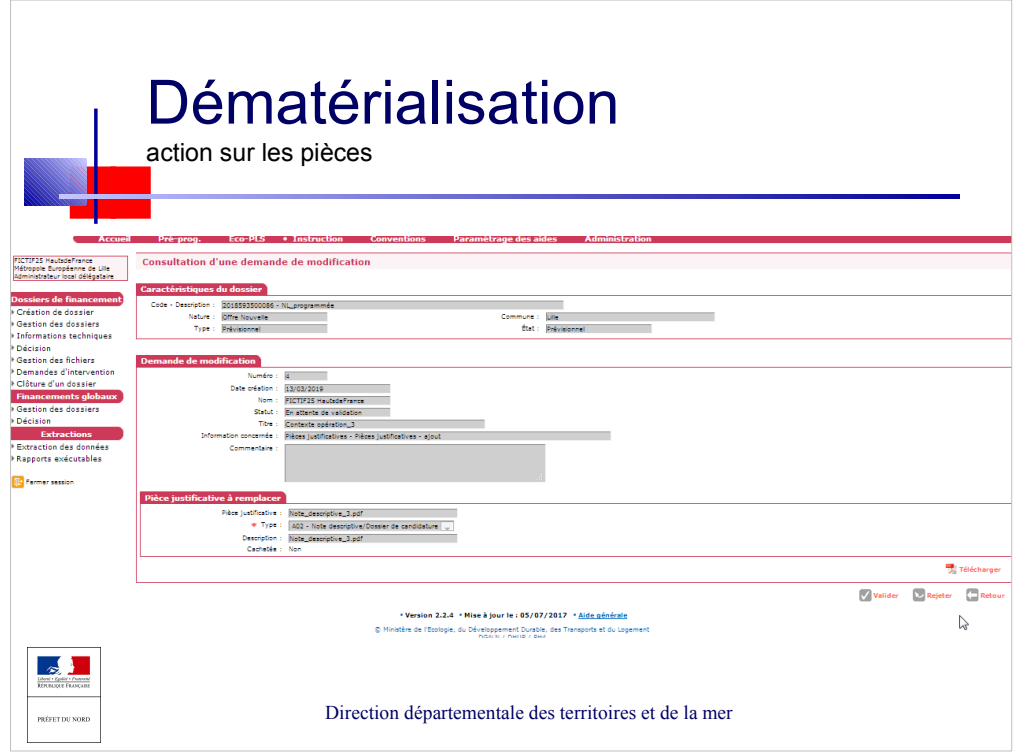

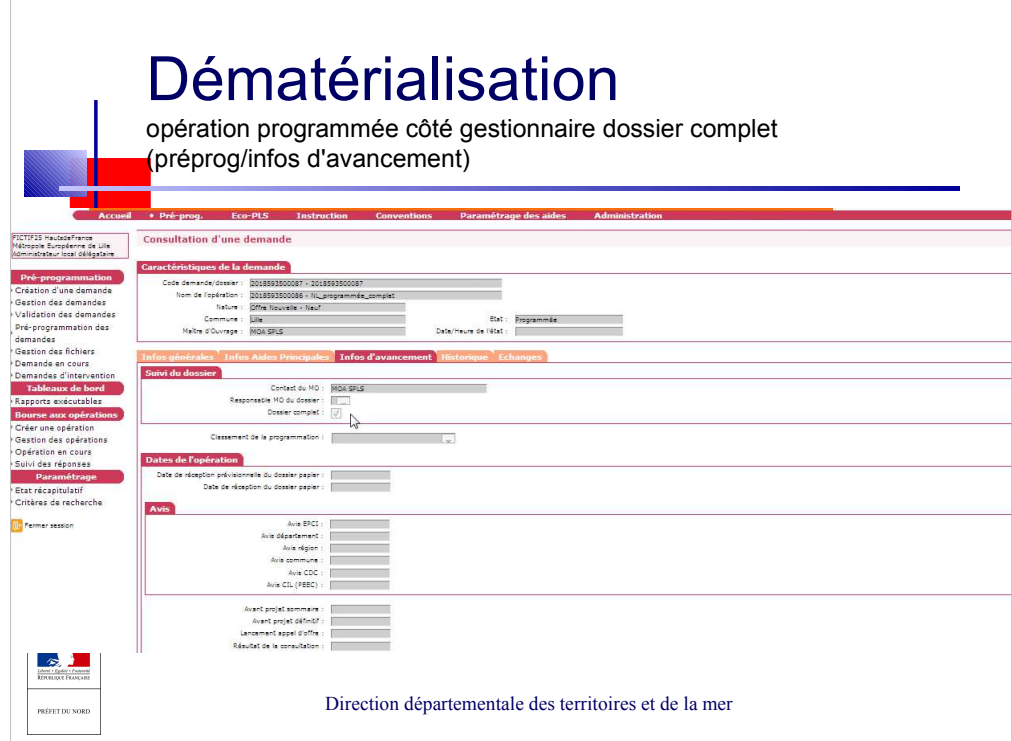

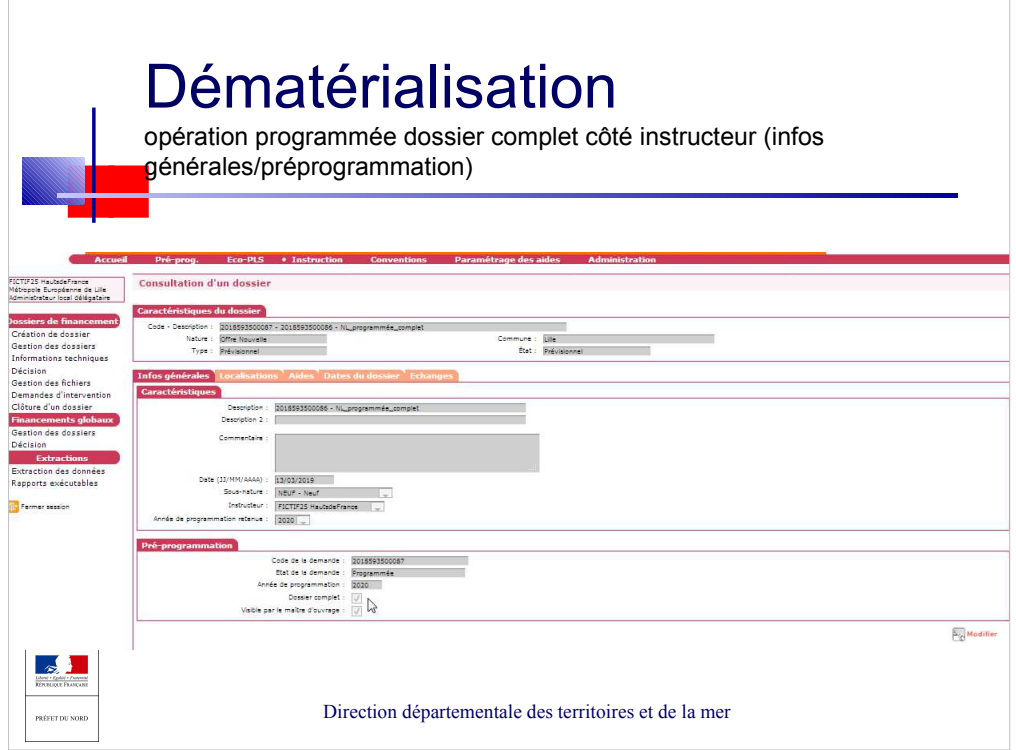

÷.

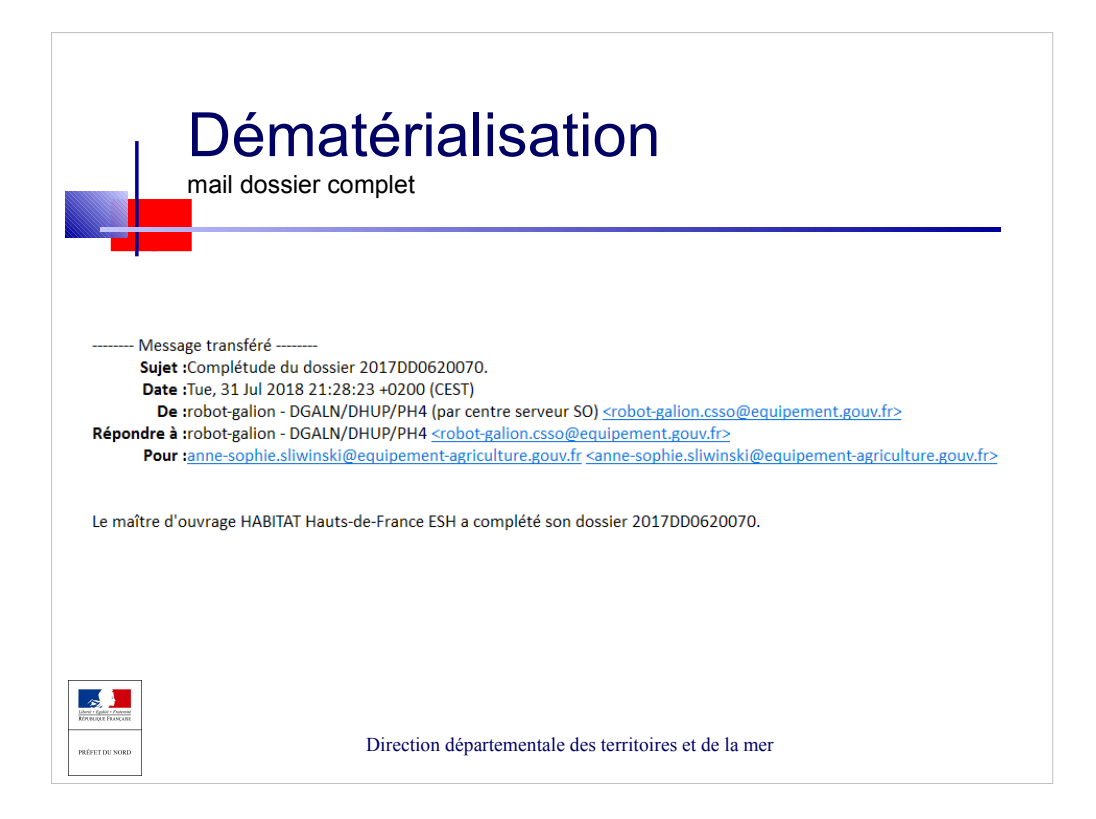

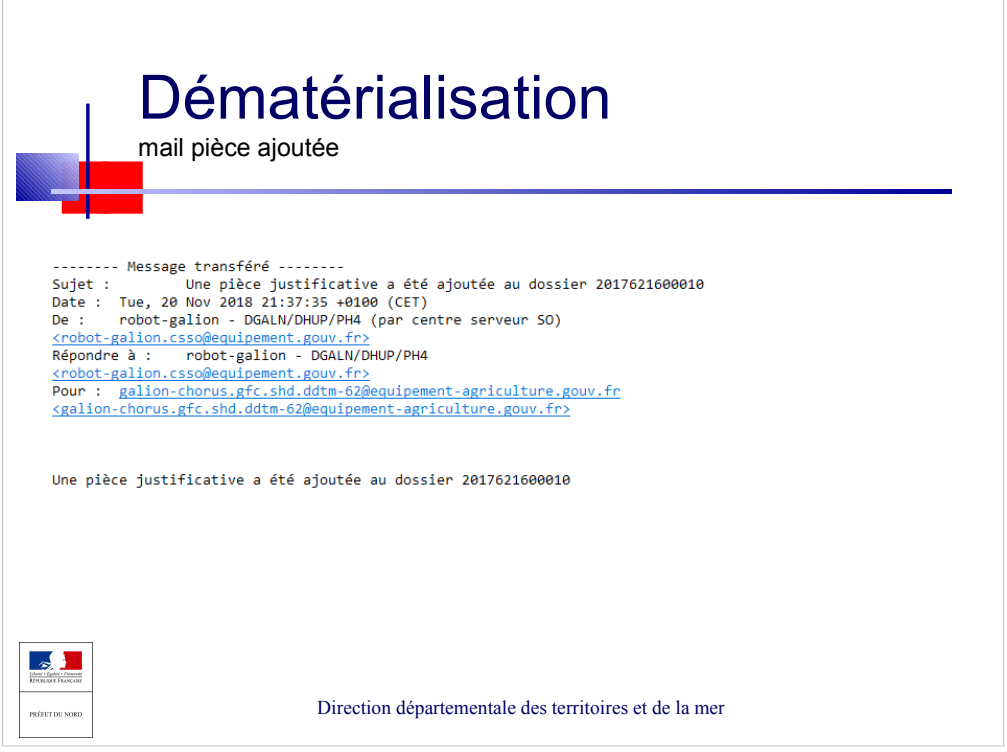

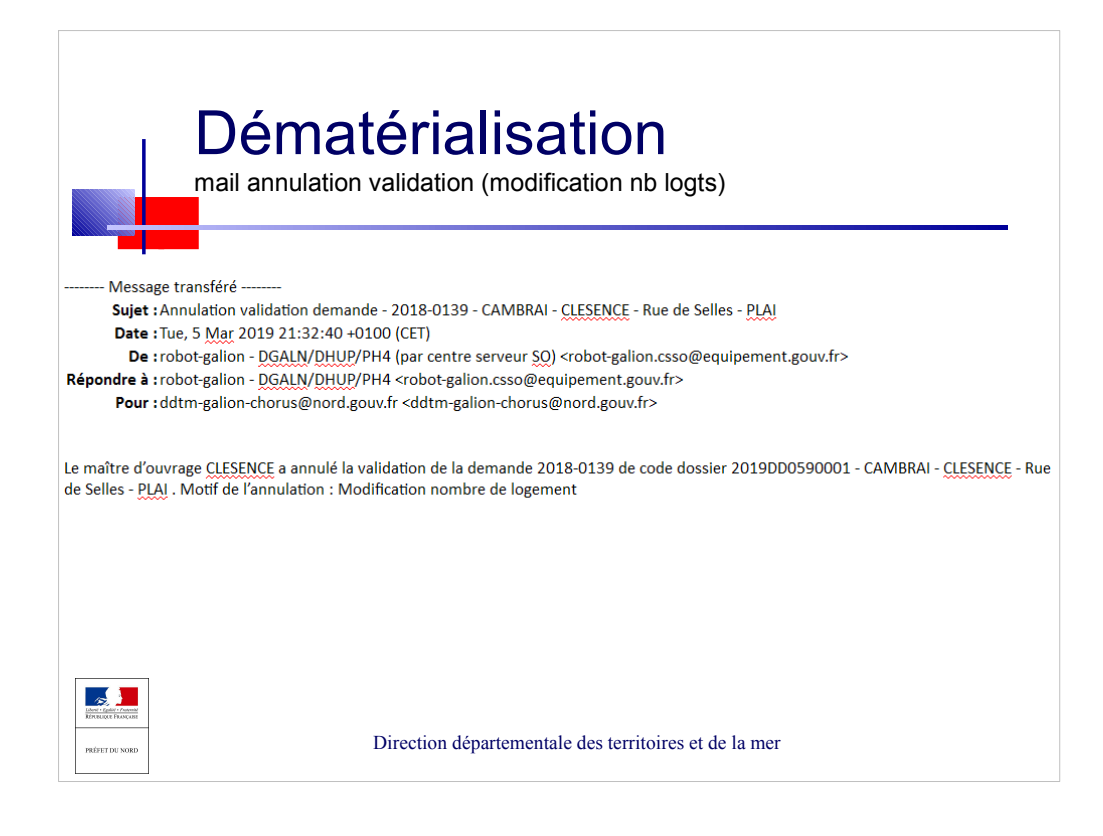

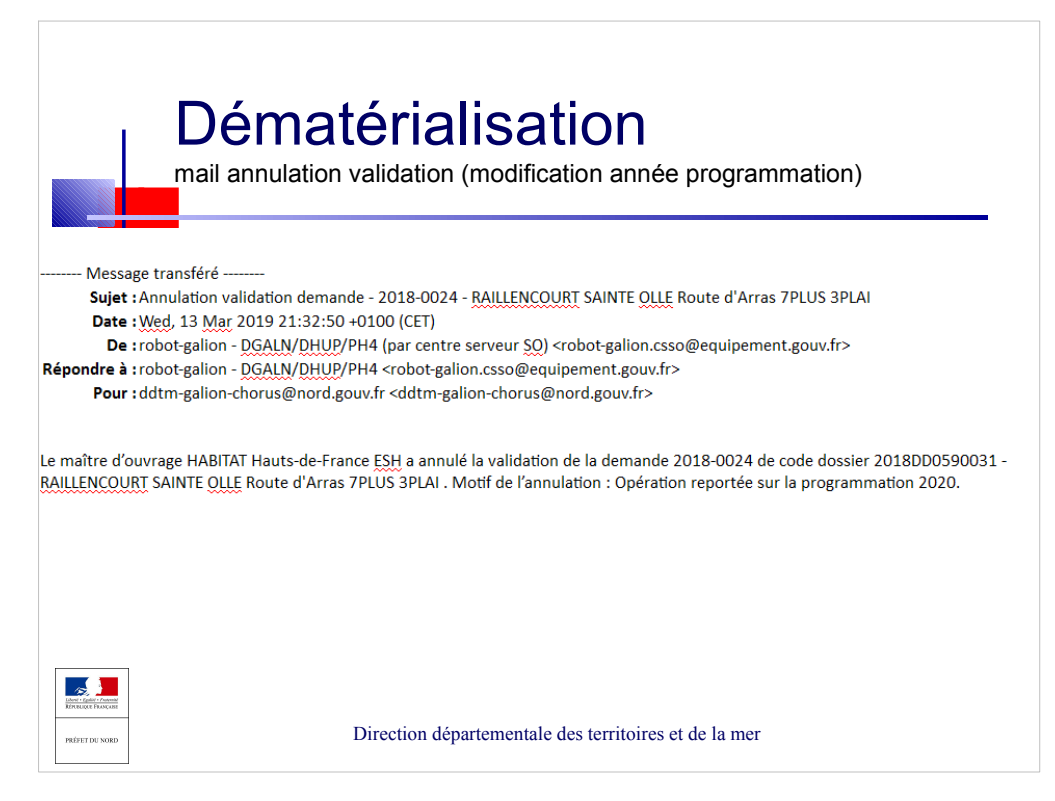

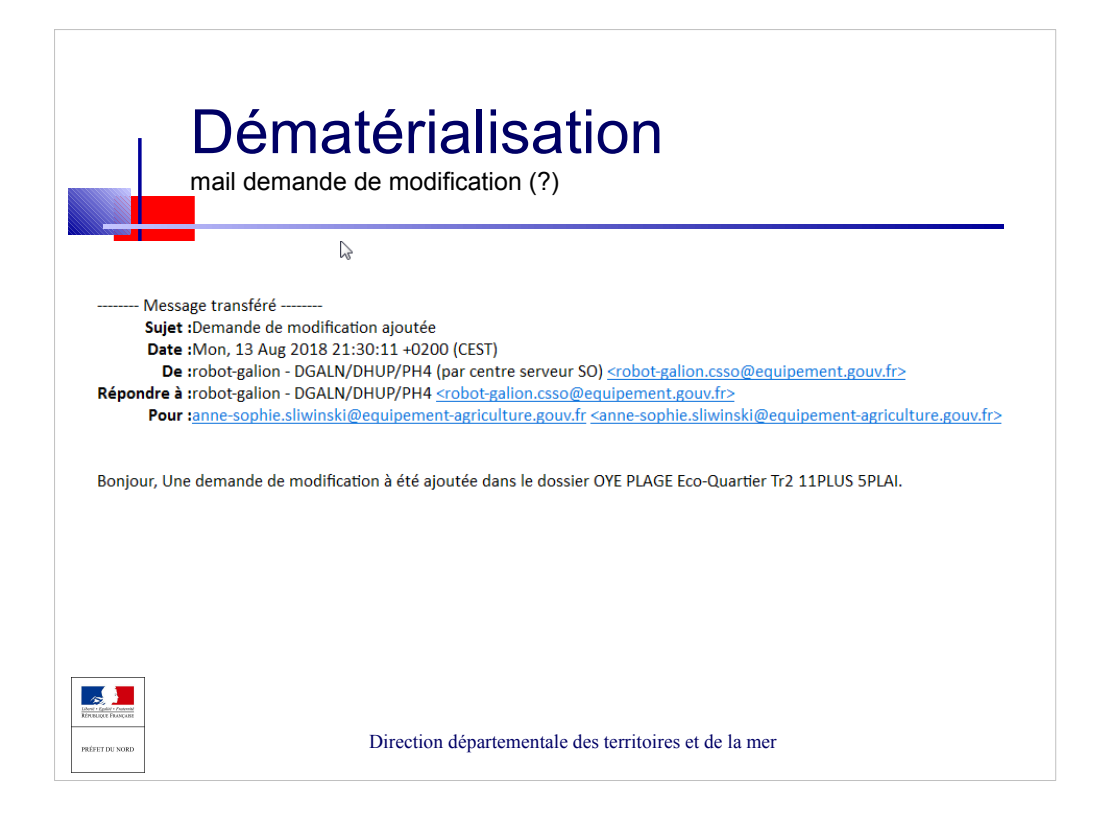

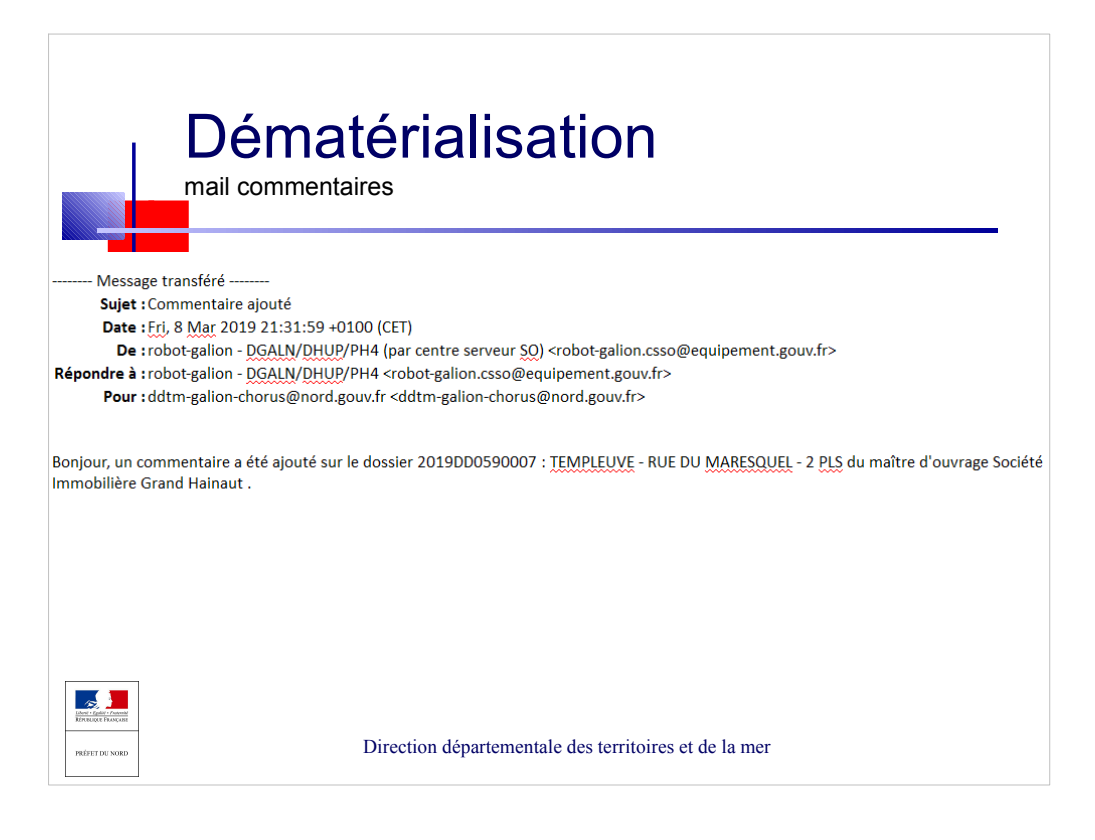

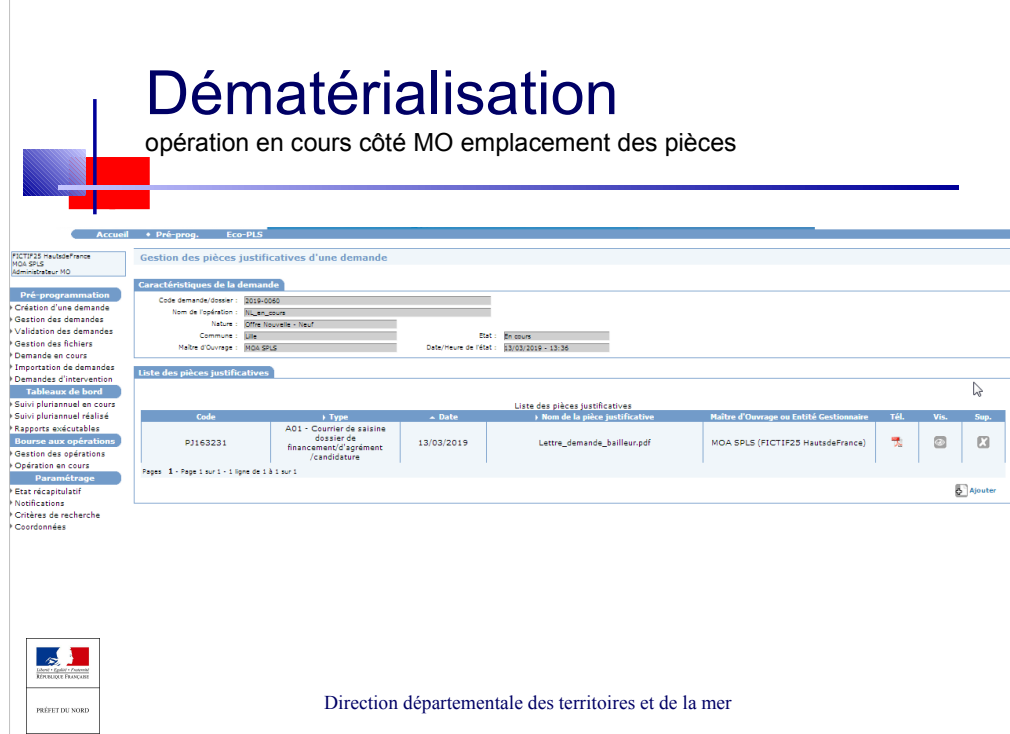

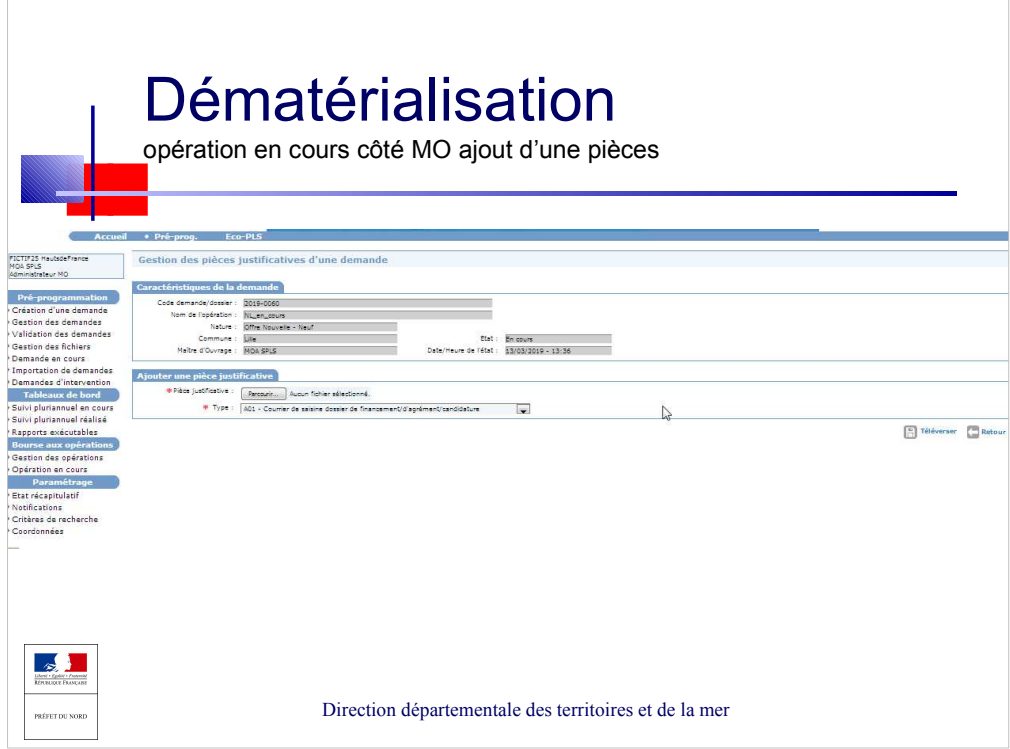

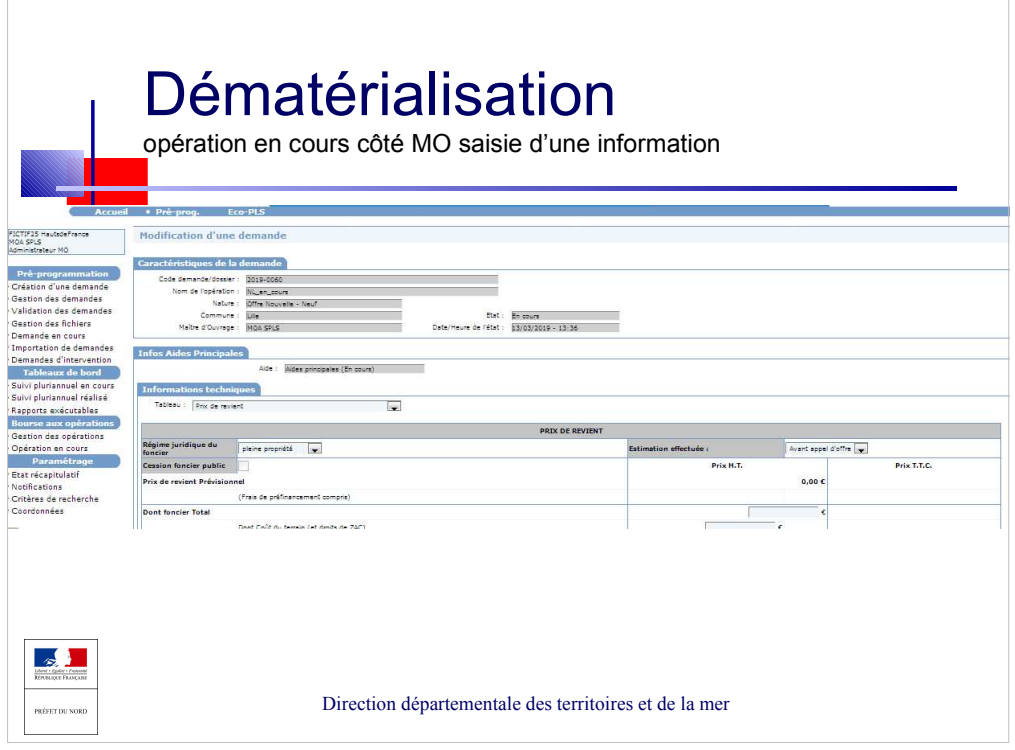

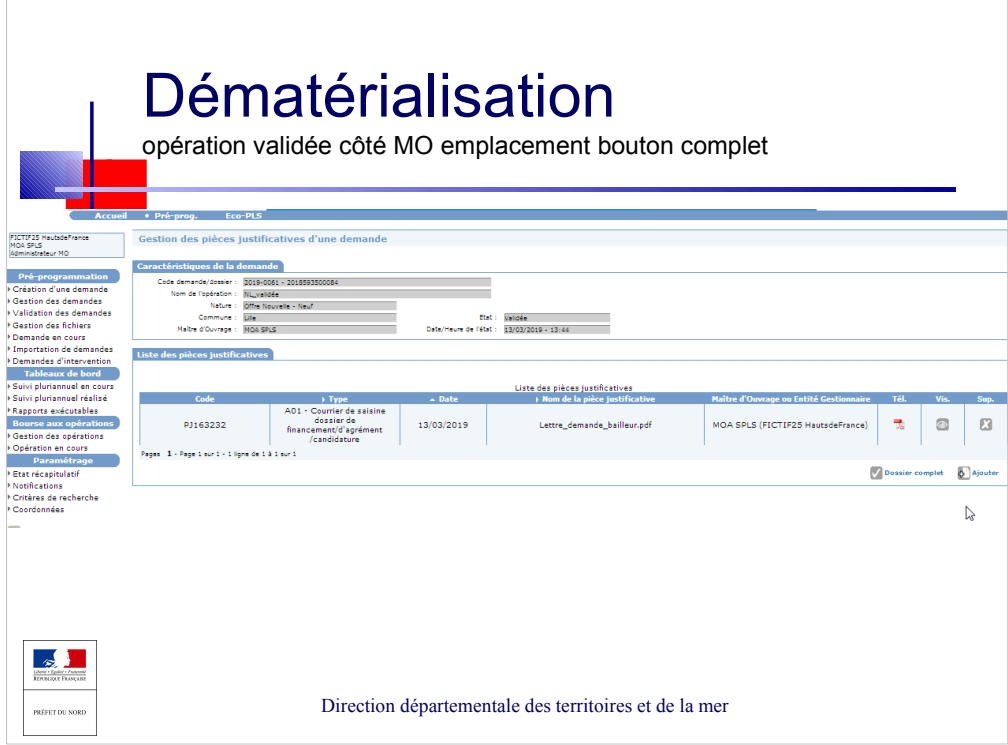

h

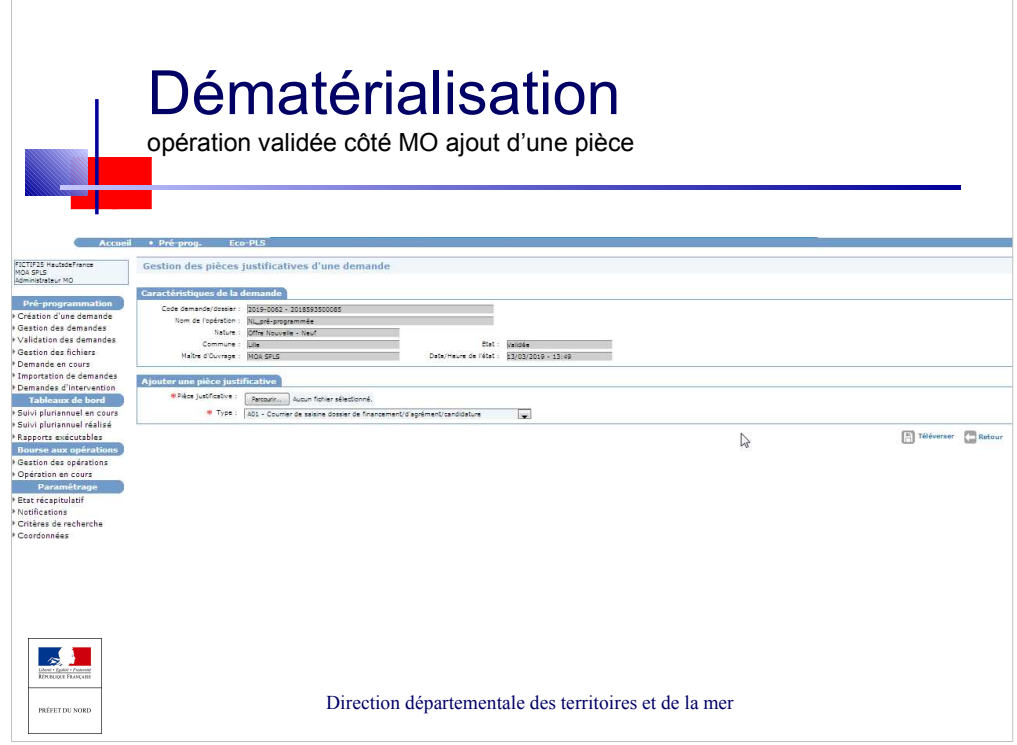

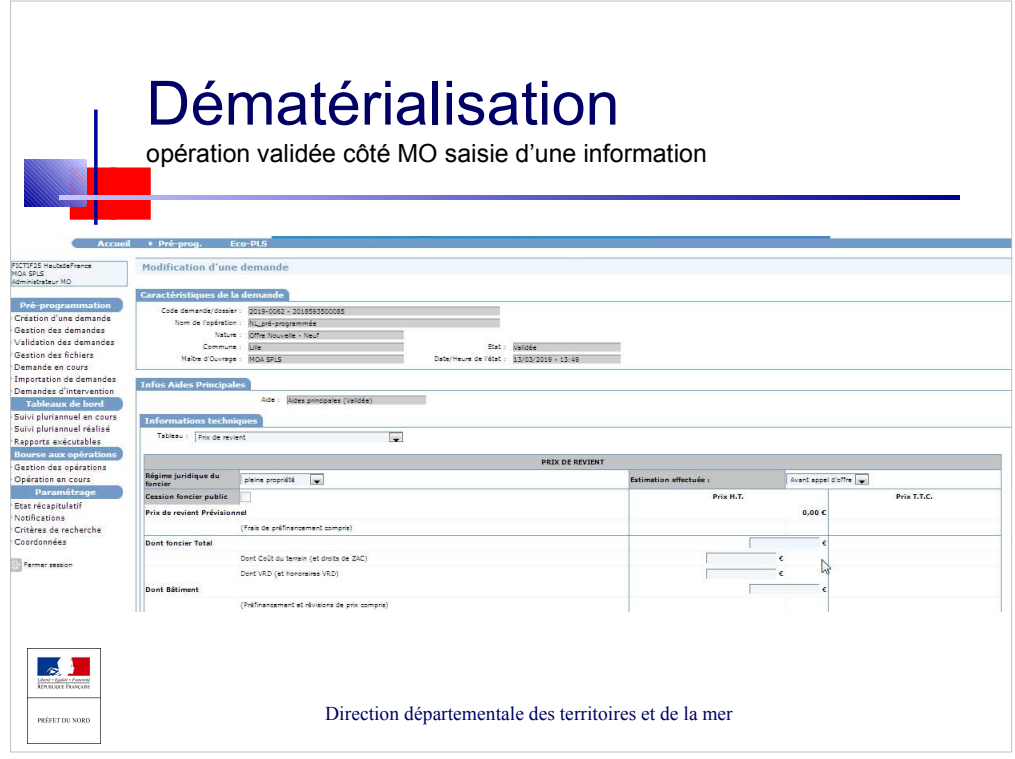

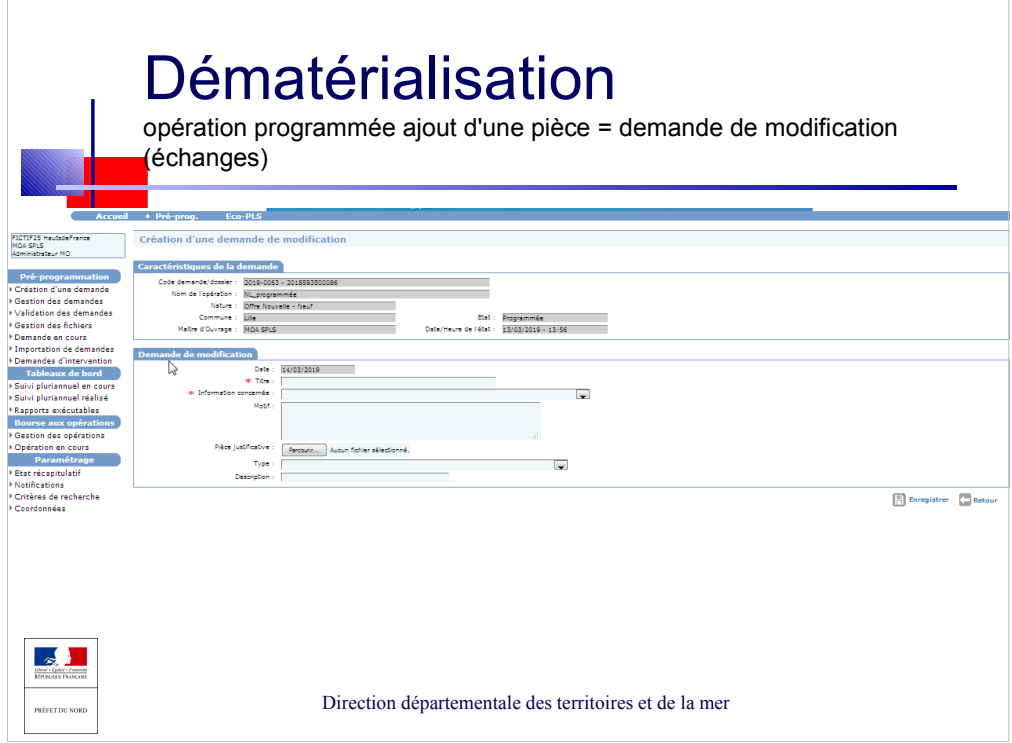

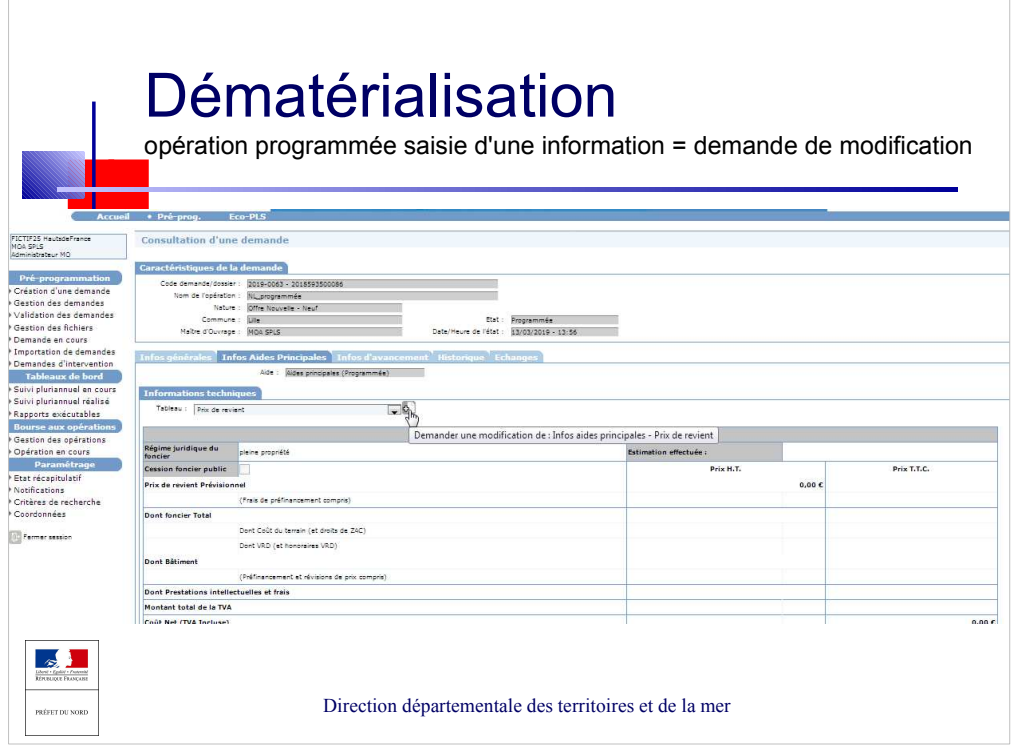

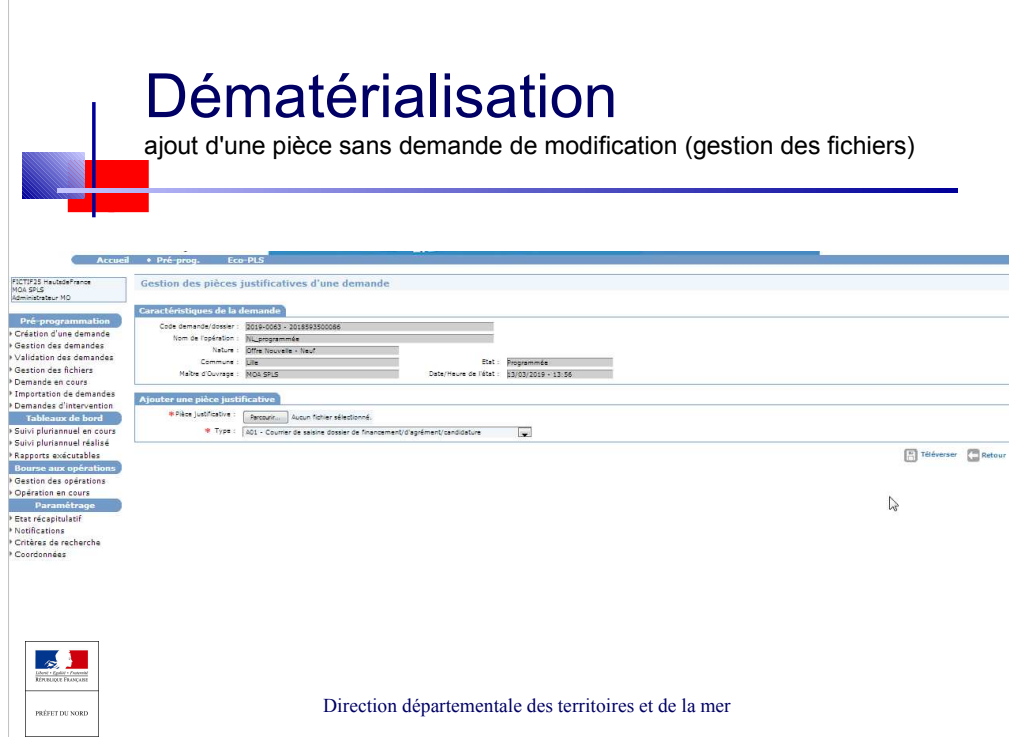

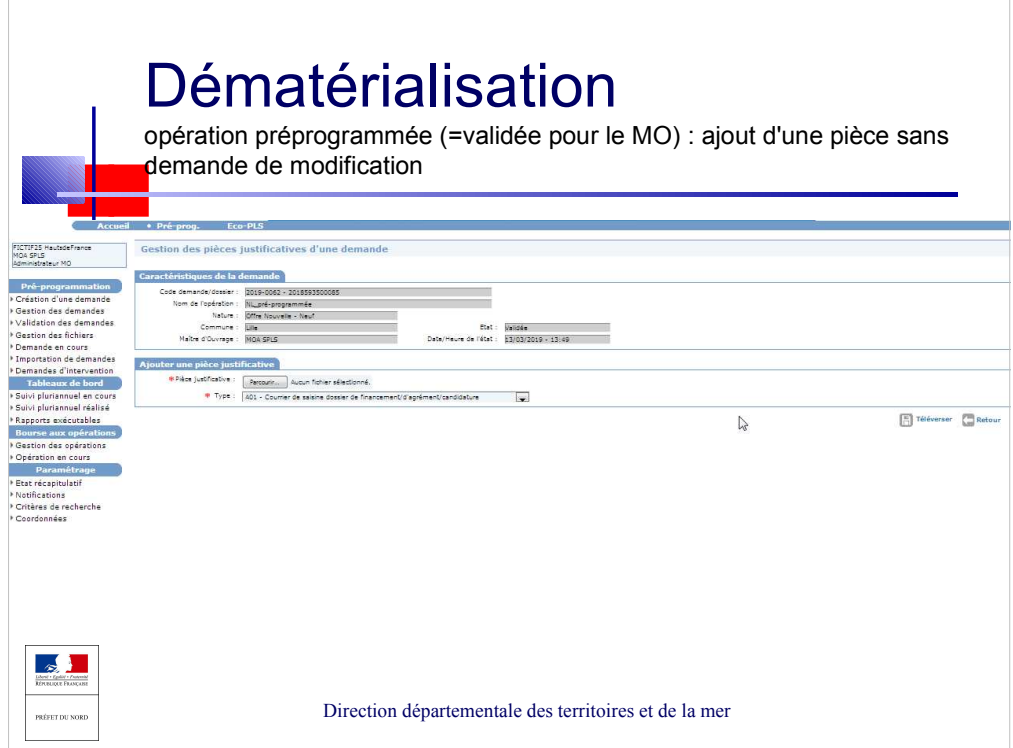

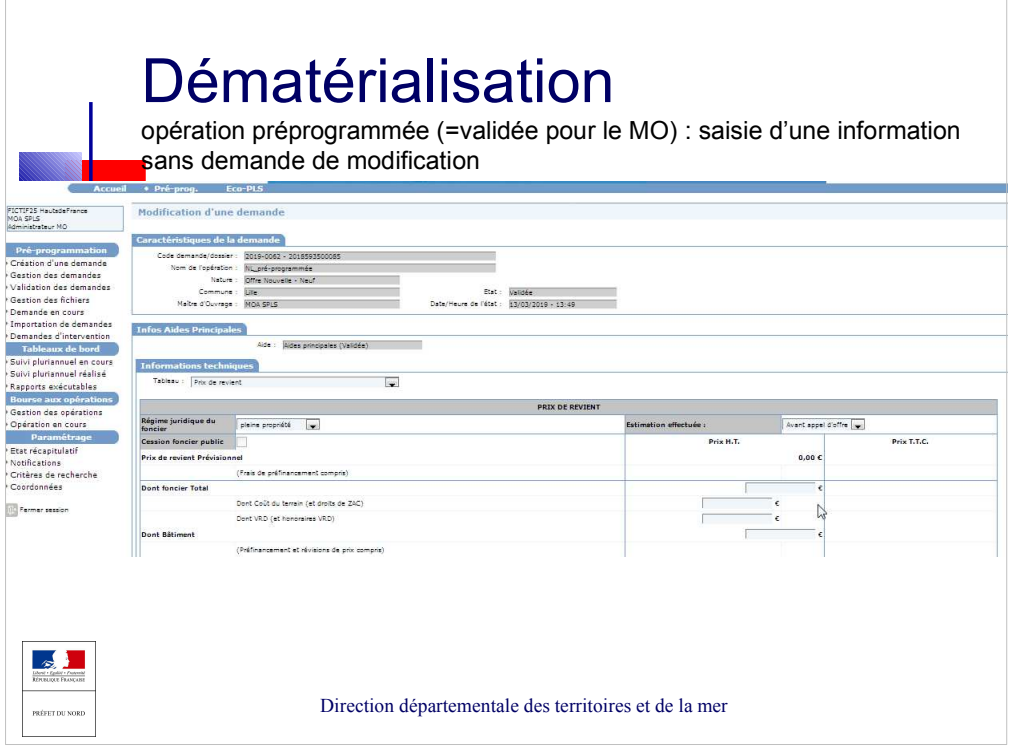